# ANÁLISE DA VIABILIDADE ECONÔMICA PARA IMPLANTAÇÃO DE UMA FILIAL DE UMA GRÁFICA NA CIDADE DE MOSSORÓ/RN

Cíntia de Oliveira Dantas (Universidade Federal Rural do Semi Árido) cintiadantas90@gmail.com Damirys Maria Lucena de Lima (Universidade Federal Rural do Semi Árido) damirys.lu.lima@gmail.com Rodolfo Martins Formiga Fernandes (Universidade Federal Rural do Semi Árido) rodolfomff@hotmail.com Valdeíza Dantas de Andrade (Universidade Federal Rural do Semi Árido) valdeiza\_dantas@hotmail.com

## **Resumo**

Segundo Motta e Calôba (2002) a permanência das empresas no mercado deve-se a fatores relacionados à forma como as organizações planejam estrategicamente seus negócios e dão a devida atenção às suas finanças. Nesse contexto o artigo visa o estudo de viabilidade econômico-financeira de uma empresa do ramo gráfico em Russas no Ceará. Pretende-se verificar a possibilidade da abertura de uma filial no estado do Rio Grande do Norte. Inicialmente o estudo se deu por meio de uma pesquisa bibliográfica, que nos deu aparatos teóricos para o direcionamento da pesquisa, bem como, conhecimento de análise de investimentos e os métodos de viabilidades econômico-financeiros que identificaram a disponibilidade de abertura de uma filial na cidade de Mossoró-RN. Além da pesquisa bibliográfica, utilizou-se de entrevistas com a proprietária do empreendimento e da gerente administrativa para a coleta de dados necessários para o estudo de caso, caracterizando também, como uma pesquisa exploratória. A aplicação dos resultados mostrou grande possibilidade da empresa progredir com sua nova filial, pois forneceu VPL maior que 0 e uma TIR maior que a taxa mínima de atratividade de 15%, o que permite concluir que o empreendimento é viável do ponto de vista econômico-financeiro.

**Palavras-Chaves:** Análise de viabilidade econômico-financeira; Gráfica

## **1. Introdução**

De acordo com o SEBRAE (2014), as micro e pequenas empresas são as principais geradoras de riqueza no Comércio no Brasil, respondendo por 53,4% do Produto Interno Bruto (PIB) deste setor. No PIB da indústria, a participação das micro e pequenas empresas já são de 22,5%, bem próximo das médias empresas, 24,5%. No setor de Serviços, mais de um

terço da produção nacional, 36,3%, têm origem nos pequenos negócio, totalizando27% de participação do PIB brasileiro.

Nesse contexto o artigo visa o estudo de viabilidade econômico-financeira de uma empresa do ramo gráfico em Russas no Ceará. Pretende-se verificar a possibilidade da abertura de uma filial no estado do Rio Grande do Norte.

A empresa de pequeno porte, com um total de dezesseis funcionários, tem como atividade econômica principal o comércio varejista de artigos de papelaria, além de produtos customizados como caixas em MDF, adesivos, entre outros. A gráfica atende sua demanda de acordo com cada pedido, ou seja, todos esses produtos são feitos sob encomenda de forma personalizada, logo não existe estoque de produtos acabados, apenas estoque de matériaprima.

O artigo é estruturado com introdução, logo em seguida tem-se a fundamentação teórica com os principais conceitos e definições relacionados à análise de investimentos, enfatizando a operacionalização de métodos de análise de viabilidade econômico-financeira, como o Valor Presente Líquido e a Taxa Interna de Retorno, além da construção do Fluxo de Caixa Livre. Apósé apresentado a metodologia que foi usada e todos os dados coletados para tal análise. Por fim têm-se os resultados discutidos, as conclusões dos autorese as recomendações para trabalhos futuros.

## **2. Referencial teórico**

## **2.1 Análise de investimentos**

Segundo Motta e Calôba (2002) a permanência das empresas no mercado deve-se a fatores relacionados à forma como as organizações planejam estrategicamente seus negócios e dão a devida atenção às suas finanças. Para Lima et. al. (2008) e Moyen e Platikanov (2012), a geração de riqueza é a base dos motivos que levam as empresas a realizarem investimentos, buscando um retorno de valor ou riqueza, os investimentos deveram possuir retornos superiores ao custo dos capitais neles empregados, proporcionando valores líquidos positivos, agregando riqueza para o investidor e para os próprios investimentos.

Para Palepu, Healy e Bernard (2004) detalhamos uma analise financeira em quatro etapas, que seguem:

- − Análise estratégica do negócio para entender a posição competitiva da firma no ramo que se insere, fatores de risco e de sucesso;
- − Análise contábil para apurar a eficácia da estratégia e da operação da empresa por meio dos resultados passados;
- − Análise financeira com a finalidade de examinar índices e geração de fluxo de caixa da operação;
- − Análise prospectiva para determinar previsões aproximadas da realidade futura do negocio e determinar o seu valor.

Segundo Zandonadi, Rogers e Ribeiro o fluxo de caixa livre (FCL) é uma importante ferramenta para auxiliar na tomada de decisão. O FCL utiliza o fluxo de caixa operacional, assim o fluxo proveniente das operações da empresa após os impostos sem considerar a estrutura de financiamento da empresa. Para o mesmo autor o total de dinheiro disponível na empresa após considerar os investimentos e necessidades de capital de giro, assumindo que não existe pagamento de juros. Deve ser adicionando também as despesas que não geram saídas de caixa, por exemplo, a depreciação e a amortização.Para complementar a importância do fluxo de caixa livre, temos que:

> O fluxo de caixa livre de uma empresa deve ser igual ao seu fluxo de caixa de financiamento. Ou seja, o total de dinheiro gerado pelas operações da empresa (mais fluxo de caixa não-operacional, se existir) precisa ser igual ao pagamento líquido para todos os credores e acionistas da empresa. Caso o fluxo de caixa livre seja negativo, ele precisa ser igual aos investimentos (descontados impostos) providos pelos credores e acionistas. (Copeland, 1990)

## O fluxo de caixa livre pode ser calculado da seguinte forma:

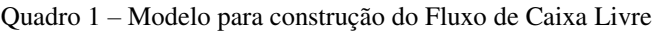

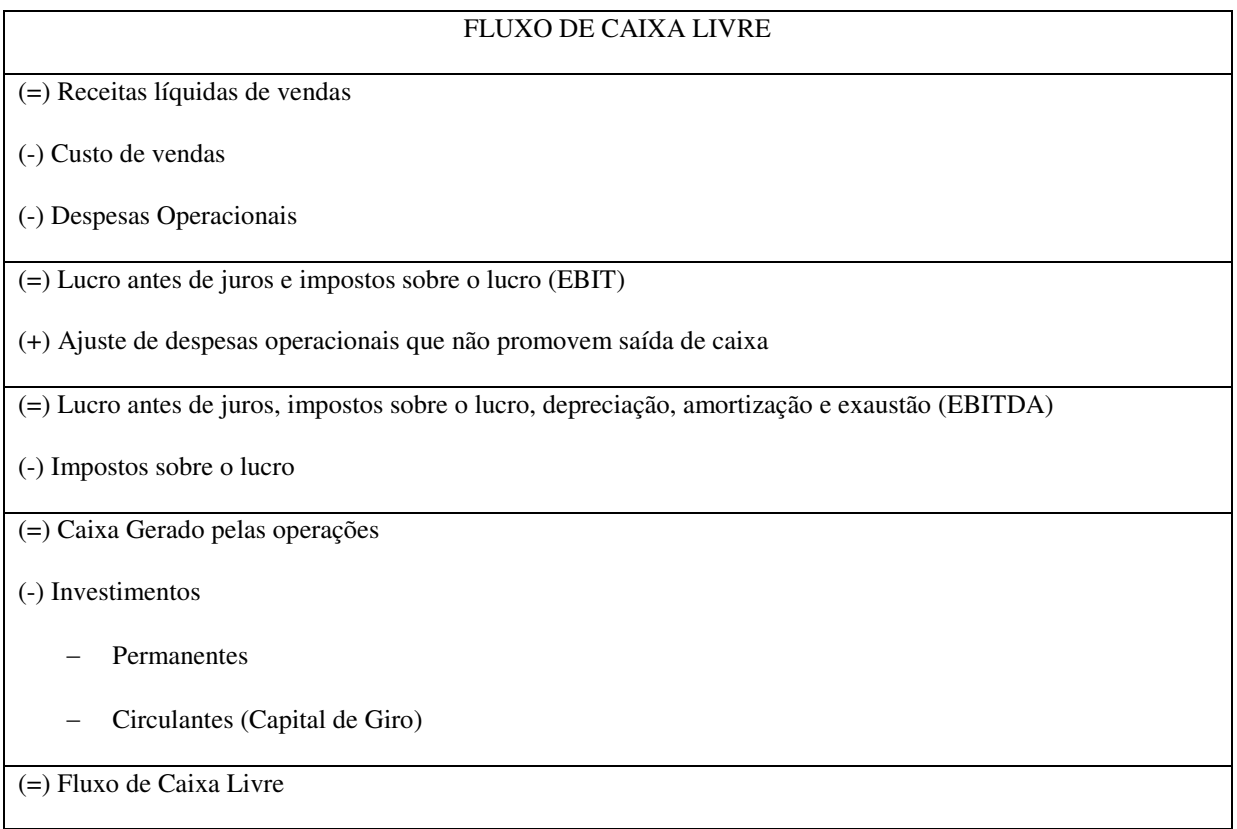

Portanto, o fluxo de caixa de acordo com Carneiro (2011) é um poderoso instrumento de planejamento financeiro, que utiliza informações de entrada e saída dos recursos para formular as previsões e demonstram a real situação financeira da empresa para facilitar o controle dos custos e despesas de um determinado período de tempo.

#### **2.2 Métodos de análise de viabilidade econômico-financeira de investimentos**

A viabilidade econômica do investimento foi analisada no decorrer do artigo utilizando métodos mais usuais que foram: o Valor Presente Líquido (VPL) e a Taxa Interna de Retorno (TIR). Assim vamos detalhar um pouco desses dois métodos.

O VPL, de acordo com Samanez (2002), mede o valor presente dos fluxos de caixa gerados pelo projeto ao longo da sua vida útil. O VPL é definido por:

$$
VPL = -1 + \sum_{t=1}^{n} \frac{Fct}{(1+K)t}(1)
$$

Onde:

- − FCt: fluxo de caixa no t-ésimo período;
- − I: investimento inicial;
- − K: custo do capital ou taxa mínima de atratividade (TMA);
- − t: tempo de desconto de cada entrada de caixa;
- − n: tempo de desconto do último fluxo de caixa.

Podemos definir a TIR segundo Samanez (2002), como uma taxa hipotética de desconto que anula o VPL, ou seja, é o valor de i que satisfaz à seguinte equação:

$$
VPL = -I + \sum_{t=1}^{n} \frac{Fct}{(1+TIR)^{t}} = 0
$$
 (2)

Conforme Gitman (2002) o projeto é economicamente viável desde que a taxa de retorno esperada seja maior que a taxa de retorno requerida, ou seja, se TIR > custo de oportunidade do capital. Para uma melhor tomada de decisão usa-se:

- − TIR > TMA, aceita-se o projeto;
- − TIR < TMA, rejeita-se o projeto.

## **3. Metodologia**

Inicialmente o estudo se deu por meio de uma pesquisa bibliográfica, que nos deu aparatos teóricos para o direcionamento da pesquisa, bem como, conhecimento de análise de investimentos e os métodos de viabilidades econômico-financeiros que identificaram a disponibilidade de abertura de uma filial na cidade de Mossoró-RN.

Para Gil (2007) a pesquisa bibliográfica é classificada por ser desenvolvida tendo por base material já elaborado, sendo sua fonte de pesquisa principalmente em livros e artigos científicos. O estudo de caso é constituído de um profundo e exaustivo estudo de um ou mais objetos de maneira que permita seu vasto e aprofundado conhecimento.

Além da pesquisa bibliográfica, utilizou-se de entrevistas com a proprietária do empreendimento e da gerente administrativa para a coleta de dados necessários para o estudo de caso, caracterizando também, como uma pesquisa exploratória.

A pesquisa exploratória busca explicitar o problema com mais familiaridade através de levantamento bibliográfico e entrevistas com pessoas experientes no assunto pesquisado, que normalmente vem associada à pesquisa bibliográfica e estudo de caso (GIL, 2007).

Após a coleta dos dados, pode-se obter o Fluxo de Caixa Livre (FCL) da empresa, integrada ao cálculo do Valor Presente Líquido (VPL) e à Taxa Interna de Retorno (TIR), com objetivo de realizar a análise de viabilidade econômico-financeira da empresa estudada. De forma a facilitar a visualização dos resultados gerados, foram utilizadas planilhas eletrônicas do *software* Microsoft Excel®.

## **4. Análise de viabilidade econômico-financeira do empreendimento**

A empresa analisada é do setor de comércio varejista, localizada em Russas-CE, busca ampliar sua rede com uma filial na cidade de Mossoró-RN. A nova cidade por ser maior e perto da matriz iria alavancar seus negócios. Sendo assim, o objeto de estudo do artigo a avaliação da viabilidade econômico-financeira do novo empreendimento.

## **4.1. Valor do empreendimento e taxa mínima de atratividade**

De acordo com os dados coletados da empresa já em funcionamento, correspondente com a população de Mossoró-RN e a partir do valor de máquinas e equipamentos pesquisados, estimou-se um valor de R\$78.792,00 de investimento. Com uma taxa mínima de atratividade de 15%, analisado pela proprietária da gráfica como atraente.

## **4.2. Custos e despesas**

Abaixo estão dispostos os custos e despesas fixas e variáveis, bem como sua classificação:

| <b>CUSTOS E DESPESAS DO PERÍODO</b> |                  |                        |                      |  |  |  |  |  |  |  |
|-------------------------------------|------------------|------------------------|----------------------|--|--|--|--|--|--|--|
| <b>ITEM</b>                         |                  | <b>VALOR</b>           | <b>CLASSIFICAÇÃO</b> |  |  |  |  |  |  |  |
| Custo do material direto (mês 12)   | R\$<br>26.500,00 |                        | Custo Variável       |  |  |  |  |  |  |  |
| Serviços de terceiros               | R\$              | 919,30                 | Custo Fixo           |  |  |  |  |  |  |  |
| Manutenção                          | R\$              | 2.441,00               | Custo fixo           |  |  |  |  |  |  |  |
| Internet e telefone                 | R\$              | 148,53                 | Despesa fixa         |  |  |  |  |  |  |  |
| Agua                                |                  |                        |                      |  |  |  |  |  |  |  |
| Energia Elétrica                    | R\$              | 2.376,20               | Custo fixo           |  |  |  |  |  |  |  |
| Marketing                           | R\$              | 634,99                 | Despesa fixa         |  |  |  |  |  |  |  |
| Funcionários da administração       | R\$              | 15.875,11              | Despesa fixa         |  |  |  |  |  |  |  |
| Mão de obra                         | R\$              | 15.000,00              | Custo fixo           |  |  |  |  |  |  |  |
| Material de escritório              | R <sub>s</sub>   | 100,00<br>Despesa fixa |                      |  |  |  |  |  |  |  |

Quadro 2 – Custos e despesas do período

Fonte: Própria

## **4.3. Construção do fluxo de caixa livre**

Com os dados coletados e levando em consideração um período de 12 meses, passouse a operacionalizar o Fluxo de Caixa Livre, ilustrado em anexo na Tabela 1.

O FCL é calculado mês a mês a partir do mês 0 que consta como investimento R\$78.792,00, considerando receita a partir do primeiro mês. Foi feita uma projeção de receita com base nos dados da empresa existente.

## **4.4. Cálculo do valor presente líquido e da taxa interna de retorno**

O Valor presente líquido (VPL) foi calculado por 12 meses gerando um valor de R\$335.403,92, satisfazendo a condição de decisão para VPL > 0. Já a Taxa Interna de Retorno (TIR), durante os 12 meses analisados originou um valor de 96%, bem maior que a taxa mínima de atratividade estipulada pela proprietária do empreendimento.

## **5. Análise dos resultados obtidos**

A aplicação dos resultados mostrou grande possibilidade da empresa progredir com sua nova filial, pois forneceu VPL maior que 0 e uma TIR maior que a taxa mínima de atratividade de 15%, o que permite concluir que o empreendimento é viável do ponto de vista econômico-financeiro.

## **6. Considerações finais**

O presente estudo obteve sua principal contribuição, pois considerou a análise de viabilidade econômico-financeira para implantação de uma filial de uma gráfica na cidade de Mossoró/RN. Trabalhou-se com as ferramentas de Fluxo de Caixa Livre, o Valor Presente Líquido e a Taxa Interna de Retorno e percebeu-se que a implantação do novo empreendimento é viável.

As expectativas dos gestores foram atendidas, pois os valores de fluxo de caixa projetados e o Valor Presente Líquido calculados no artigo obtiveram um valor positivo em todos os cenários. Assim, ressalta-se que as previsões obtidas no Fluxo de Caixa apresenta uma confiabilidade alta perante acuracidade dos dados coletados.

#### **Referências**

CARNEIRO, Rodrigo Borges.**O fluxo de caixa como instrumento de gerenciamento financeiro nas empresas.** FACUNICAMPS. Núcleo de Pesquisa e Extensão. Goiânia, GO, Brasil, 2011.

COPELAND, Tom; KOLLER, Tim; MURRIN, Jack. **Valuation: Measuring and managing the value of companies.** New York: John Wiley & Sons, Inc., 1990.

GIL, A. C. **Como elaborar projetos de pesquisa.** 4. ed. São Paulo: Atlas, 2007.

GITMAN, L. J. **Princípios de administração financeira.**12. ed. São Paulo: Pearson Prentice Hall, 2010.800 p.

LIMA, JR. M. P. et. al. **Simulação de Monte Carlo auxiliando a análise de viabilidade econômica de projetos.** In: Anais do Congresso Nacional de Excelência em Gestão. Niterói, 2008;

MOTTA, R. R.; CALÔBA, G. M. **Análise de investimentos: tomada de decisão em projetos industriais.** São Paulo: Editora Atlas, 2002;

MOYEN, N.; PLATIKANOV, S. **Corporate investments and learning.**Review of Finance, 2012.

PALEPU, Krishna G.; HEALY, Paul M.; BERNARD, Victor L. **Business analysis e valuation: using financial statements.**3. ed. Ohio: Thomson Learning, 2004.

SAMANEZ, Carlos Patrício. **Matemática Financeira: Aplicações à Análise de Investimentos.** São Paulo: Prentice Hall, 2002.

SEBRAE – Serviço Brasileiro de Apoio às Micro e Pequenas Empresas. Disponível em:  $\lt$ https://www.sebrae.com.br/sites/PortalSebrae/ufs/mt/noticias/micro-e-pequenas-empresas-geram-27-do-pib-dobrasil,ad0fc70646467410VgnVCM2000003c74010aRCRD>. Acesso em: Outubro de 2017.

ZANDONADI, André; ROGERS, Pablo; RIBEIRO, Karem Cristina de Sousa. **Avaliação através do método de fluxo de caixa livre de uma empresa do setor de tecnologia da informação.** Universidade Federal de Uberlândia. Disponível em: <http://www.pablo.prof.ufu.br/artigos/cbc3.pdf> Acesso em 31 de set. de 2017.

| <b>FILIAL</b>          | MÊS <sub>0</sub> | MÊS <sub>1</sub> | MÊS <sub>2</sub> | MÊS <sub>3</sub> | MÊS <sub>4</sub> | MÊS <sub>5</sub> | MÊS <sub>6</sub> | MÊS <sub>7</sub> | MÊS <sub>8</sub> | MÊS 9            | $\overline{\text{M}\hat{\text{ES}}}$ 10 | <b>MÊS11</b>     | <b>MÊS 12</b>  |
|------------------------|------------------|------------------|------------------|------------------|------------------|------------------|------------------|------------------|------------------|------------------|-----------------------------------------|------------------|----------------|
| $(+)$ Receita          | $\Omega$         | R\$              | R\$              | R\$              | R\$              | R\$              | R\$              | R\$              |                  |                  | R\$                                     | R\$              |                |
| <b>Bruta</b>           |                  | 282.508,         | 256.297,         | 261.176,1        | 255.623,         | 264.747,         | 255.061,         | 275.607,         | R\$253.156       | R\$264.259       | 257.681,                                | 262.380,         | R\$261.585     |
|                        |                  | 49               | 22               | $\overline{4}$   | 69               | 90               | 49               | 85               | ,14              | ,50              | 98                                      | 62               | ,63            |
| (-) Deduções           |                  | R\$              | R\$              | R\$52.235,       | R\$              | R\$              | R\$              | R\$              | R\$              | R\$              | R\$                                     | R\$              | R\$            |
| e impostos             |                  | 56.501,7         | 51.259,4         | 23               | 51.124,7         | 52.949,5         | 51.012,3         | 55.121,5         | 50.631,23        | 52.851,90        | 51.536,4                                | 52.476,1         | 52.317,13      |
| sobre                  |                  | $\Omega$         | $\overline{4}$   |                  | $\overline{4}$   | 8                | $\theta$         | 7                |                  |                  | $\boldsymbol{0}$                        | 2                |                |
| vendas                 |                  |                  |                  |                  |                  |                  |                  |                  |                  |                  |                                         |                  |                |
| $(=)$ Receita          |                  | R\$              | R\$              | R\$              | R\$              | R\$              | R\$              | R\$              |                  |                  | R\$                                     | R\$              |                |
| Líquida                |                  | 226.006          | 205.037,         | 208.940,9        | 204.498.         | 211.798.         | 204.049,         | 220.486,         | R\$202.524       | R\$211.407       | 206.145.                                | 209.904,         | R\$209.268     |
|                        |                  | 79               | 78               |                  | 95               | 32               | 19               | 28               | ,91              | ,60              | 58                                      | 50               | ,50            |
| (-) Custos             |                  | R\$              | R\$              | R\$86.153,       | R\$              | R\$              | R\$              | R\$              | R\$              | R\$              | R\$                                     | R\$              | R\$            |
| <b>Variáveis</b>       |                  | 93.190,2         | 84.544,0         | 44               | 84.321,8         | 87.331,6         | 84.136,4         | 90.913,9         | 83.507,91        | 87.170,54        | 85.000,8                                | 86.550,7         | 86.288,52      |
| desembolsáv            |                  | 8                | 5                |                  | 7                | 5                | 2                | 9                |                  |                  | 3                                       | 6                |                |
| eis                    |                  |                  |                  |                  |                  |                  |                  |                  |                  |                  |                                         |                  |                |
| (-) Despesas           |                  | $\overline{0}$   | $\boldsymbol{0}$ | $\boldsymbol{0}$ | $\boldsymbol{0}$ | $\mathbf{0}$     | $\boldsymbol{0}$ | $\boldsymbol{0}$ | $\boldsymbol{0}$ | $\boldsymbol{0}$ | $\mathbf{0}$                            | $\boldsymbol{0}$ | $\overline{0}$ |
| <b>Variáveis</b>       |                  |                  |                  |                  |                  |                  |                  |                  |                  |                  |                                         |                  |                |
| desembolsáv            |                  |                  |                  |                  |                  |                  |                  |                  |                  |                  |                                         |                  |                |
| eis                    |                  |                  |                  |                  |                  |                  |                  |                  |                  |                  |                                         |                  |                |
| $(=)$ Margem           |                  | R\$              | R\$              | R\$              | R\$              | R\$              | R\$              | R\$              |                  |                  | R\$                                     | R\$              |                |
| de                     |                  | 132.816,         | 120.493,         | 122.787,4        | 120.177,         | 124.466,         | 119.912,         | 129.572,         | R\$119.017       | R\$124.237       | 121.144,                                | 123.353,         | R\$122.979     |
| Contribuiçã            |                  | 51               | 73               | 7                | 08               | 67               | 77               | 29               | ,01              | ,06              | 75                                      | 74               | ,99            |
| o total                |                  |                  |                  |                  |                  |                  |                  |                  |                  |                  |                                         |                  |                |
| (-) Custos             |                  | R\$              | R\$              | R\$20.736,       | R\$              | R\$              | R\$              | R\$              | R\$              | R\$              | R\$                                     | R\$              | R\$            |
| <b>Fixos</b>           |                  | 20.736,5         | 20.736,5         | 50               | 20.736,5         | 20.736,5         | 20.736,5         | 20.736,5         | 20.736,50        | 20.736,50        | 20.736,5                                | 20.736,5         | 20.736,50      |
| Desembolsá             |                  | $\overline{0}$   | $\mathbf{0}$     |                  | $\mathbf{0}$     | $\overline{0}$   | $\mathbf{0}$     | $\overline{0}$   |                  |                  | $\boldsymbol{0}$                        | $\boldsymbol{0}$ |                |
| veis                   |                  |                  |                  |                  |                  |                  |                  |                  |                  |                  |                                         |                  |                |
| (-) Despesas           |                  | R\$              | R\$              | R\$16.758,       | R\$              | R\$              | R\$              | R\$              | R\$              | R\$              | R\$                                     | R\$              | R\$            |
| <b>Fixas</b>           |                  | 16.758,6         | 16.758,6         | 63               | 16.758,6         | 16.758,6         | 16.758,6         | 16.758,6         | 16.758,63        | 16.758,63        | 16.758,6                                | 16.758,6         | 16.758,63      |
| Desembolsá             |                  | 3                | 3                |                  | 3                | 3                | 3                | 3                |                  |                  | 3                                       | 3                |                |
| veis                   |                  |                  |                  |                  |                  |                  |                  |                  |                  |                  |                                         |                  |                |
| $(=)$ LAJIDA           |                  | R\$              | R\$              | R\$85.292,       | R\$              | R\$              | R\$              | R\$              | R\$              | R\$              | R\$                                     | R\$              | R\$            |
|                        |                  | 95.321,3         | 82.998,6         | 34               | 82.681,9         | 86.971,5         | 82.417,6         | 92.077,1         | 81.521,88        | 86.741,93        | 83.649,6                                | 85.858,6         | 85.484,86      |
|                        |                  | 8                | $\mathbf{0}$     |                  | 5<br>R\$         | $\overline{4}$   | 4                | 6                |                  |                  | 2                                       |                  |                |
| $\left( \cdot \right)$ |                  | R\$              | R\$              | R\$              |                  | R\$              | R\$              | R\$              | R\$              | R\$              | R\$                                     | R\$              | R\$            |
| Depreciação            |                  | 4.500,00         | 4.500,00         | 4.500,00         | 4.500,00         | 4.500,00         | 4.500,00         | 4.500,00         | 4.500,00         | 4.500,00         | 4.500,00                                | 4.500,00         | 4.500,00       |
| (-) Imposto            |                  | R\$              | R\$              | R\$17.774,       | R\$              | R\$              | R\$              | R\$              | R\$              | R\$              | R\$                                     | R\$              | R\$            |

Tabela 1 - Fluxo de Caixa Livre

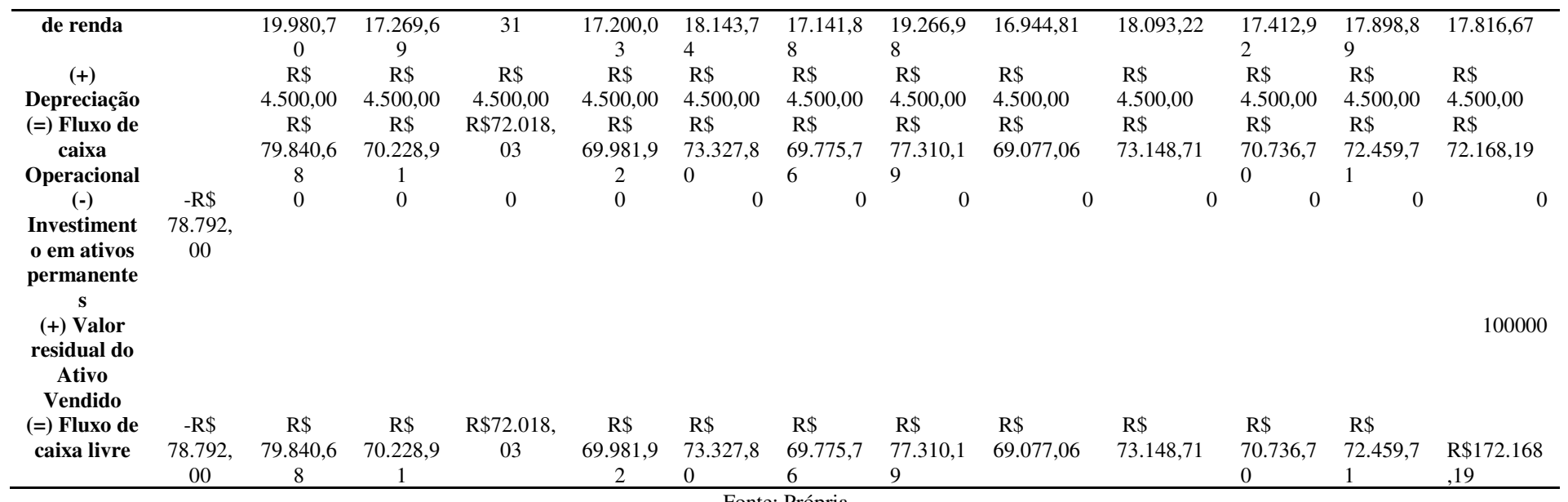

Fonte: Própria